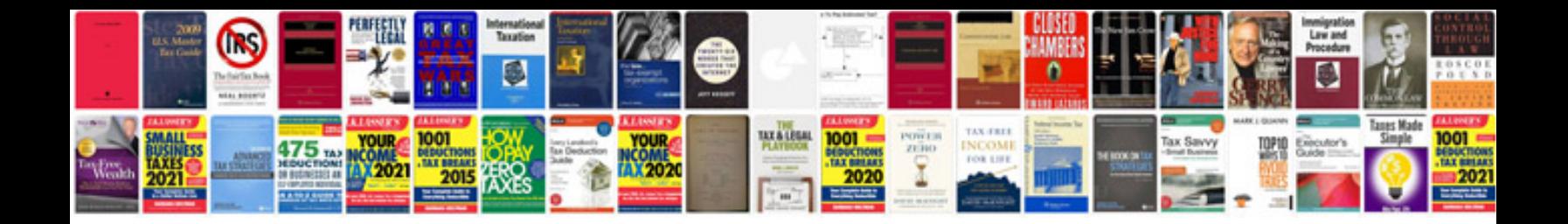

## **Dsch50 manual**

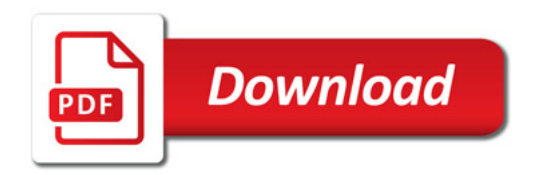

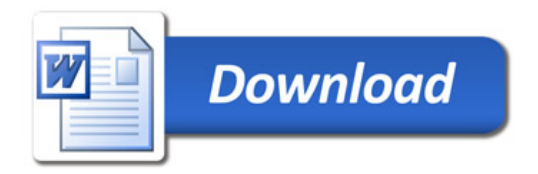